Документ подписан документ подписан<br>простой электронной подписью<br>Информация о владельце:<br>ФИО: Лустенков Михайл Евгеньевич<br>Должность: Ректор<br>Пата: 25.06.2024

«Белорусско-Российский университет»

**УТВЕРЖДАЮ** Первый проректор Белорусско-Российского утиверситета **Ю.В.** Машин  $\mathscr{D}$ 2023 <u> 10.</u>

Регистрационный № УД-150303 / Б. 1. О. 27/ р

# ПАКЕТЫ ПРИКЛАДНЫХ ПРОГРАММ ДЛЯ МАТЕМАТИЧЕСКОГО АНАЛИЗА

#### РАБОЧАЯ ПРОГРАММА ДИСЦИПЛИНЫ

Направление подготовки 15.03.03 Прикладная механика Направленность (профиль) Компьютерный инжиниринг Квалификация Бакалавр

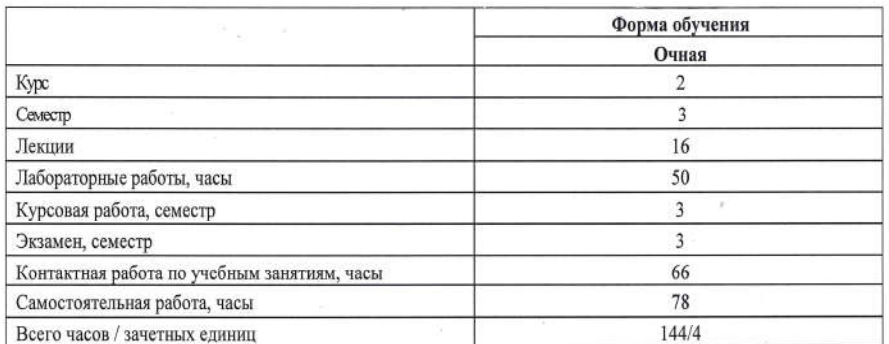

Кафедра-разработчик программы: Основы проектирования машин Составитель: О.В. Пузанова, канд. техн. наук, доцент

Могилев, 2023

Рабочая программа составлена в соответствии с федеральным государственным образовательным стандартом высшего образования - бакалавриат по направлению подготовки 15.03.03 Прикладная механика № 729 от 09.08.2021 г., учебным планом рег. №150303-2 от 28.04.2023 г.

Рассмотрена и рекомендована к утверждению кафедрой Основы проектирования машин (название кафедры)

15.09 2023, протокол № 2.

А.П. Прудников Зав. кафедрой

Одобрена и рекомендована к утверждению Научно-методическим советом Белорусско-Российского университета

18.10. 2023, протокол № 2.

Зам. председателя Научно-методического совета

С.А. Сухоцкий

Рецензент:

Борисенко А.В.,

начальник отдела автоматизации и охраны труда РУП «Могилевавтодор» [И.О. Фамилия, должность, ученая степень, ученое звание рецензента)

Рабочая программа согласована:

Ведущий библиотекарь

Начальник учебно-методического отдела

ug o.c. Augenober О.Е. Печковская

# 1 ПОЯСНИТЕЛЬНАЯ ЗАПИСКА

### 1.1 Цель учебной дисциплины

Целью учебной дисциплины является формирование у обучающихся знаний, умений и навыков постановки, алгоритмизации и решения инженерных задач с помощью современных средств вычислительной техники.

## 1.2 Задачи учебной дисциплины

В результате освоения учебной дисциплины обучающийся должен знать:

- основы алгоритмизации инженерных задач;

- основные принципы разработки документов в пакете MathCAD;

- принципы организации численных и символьных вычислений в пакете MathCAD;

- программирование на алгоритмическом языке MATLAB;

- принципы визуального программирования;

- технологии применения программ для компьютерного моделирования технических задач.

В результате освоения учебной дисциплины обучающийся должен уметь:

- ставить приклалные залачи, строить их математические молели, разрабатывать алгоритмы решения;

- реализовывать построенный алгоритм в виде собственной программы на алгоритмическом языке или с использованием стандартных программ;

- использовать разработанные программные комплексы в профессиональной деятельности.

В результате освоения учебной дисциплины обучающийся должен владеть:

- навыками самостоятельной постановки прикладных задач;

- методами компьютерного моделирования технических систем и технологических процессов;

- методами программирования, использования стандартных программ для решения задач профессиональной деятельности.

## 1.3 Место учебной дисциплины в системе подготовки специалиста с высшим образованием

Дисциплина относится к Блоку 1 «Дисциплины (модули)» (обязательная часть Блока 1, Модуль «Введение в информационные технологии»).

Перечень учебных лиспиплин, изучаемых ранее, усвоение которых необходимо для изучения данной дисциплины:

- математика:

- основы информационных технологий в машиностроении;

Перечень учебных дисциплин (циклов дисциплин), которые будут опираться на данную дисциплину:

- численные методы расчета в инженерных задачах;

- моделирование в технических системах.

Кроме того, знания, полученные при изучении дисциплины на лабораторных занятиях будут применены для ознакомительной практики и преддипломной практики, а также при подготовке выпускной квалификационной работы и дальнейшей профессиональной деятельности.

## 1.4 Требования к освоению учебной дисциплины

Освоение данной учебной дисциплины должно обеспечивать формирование следуюших компетенций:

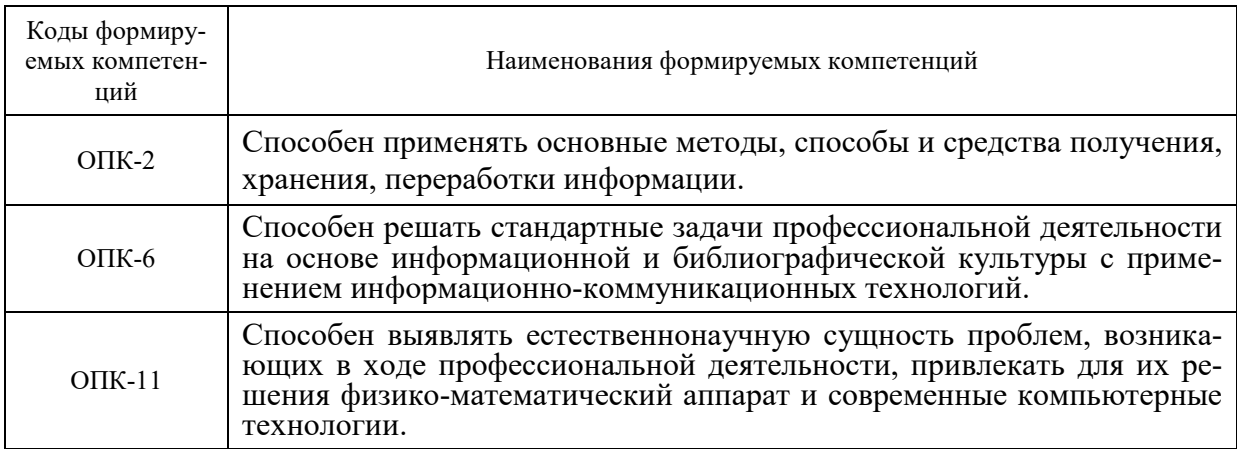

# 2 СТРУКТУРА И СОДЕРЖАНИЕ ДИСЦИПЛИНЫ

Вклад дисциплины в формирование результатов обучения выпускника (компетенций) и достижение обобщенных результатов обучения происходит путём освоения содержания обучения и достижения частных результатов обучения, описанных в данном разде- $\overline{e}$ .

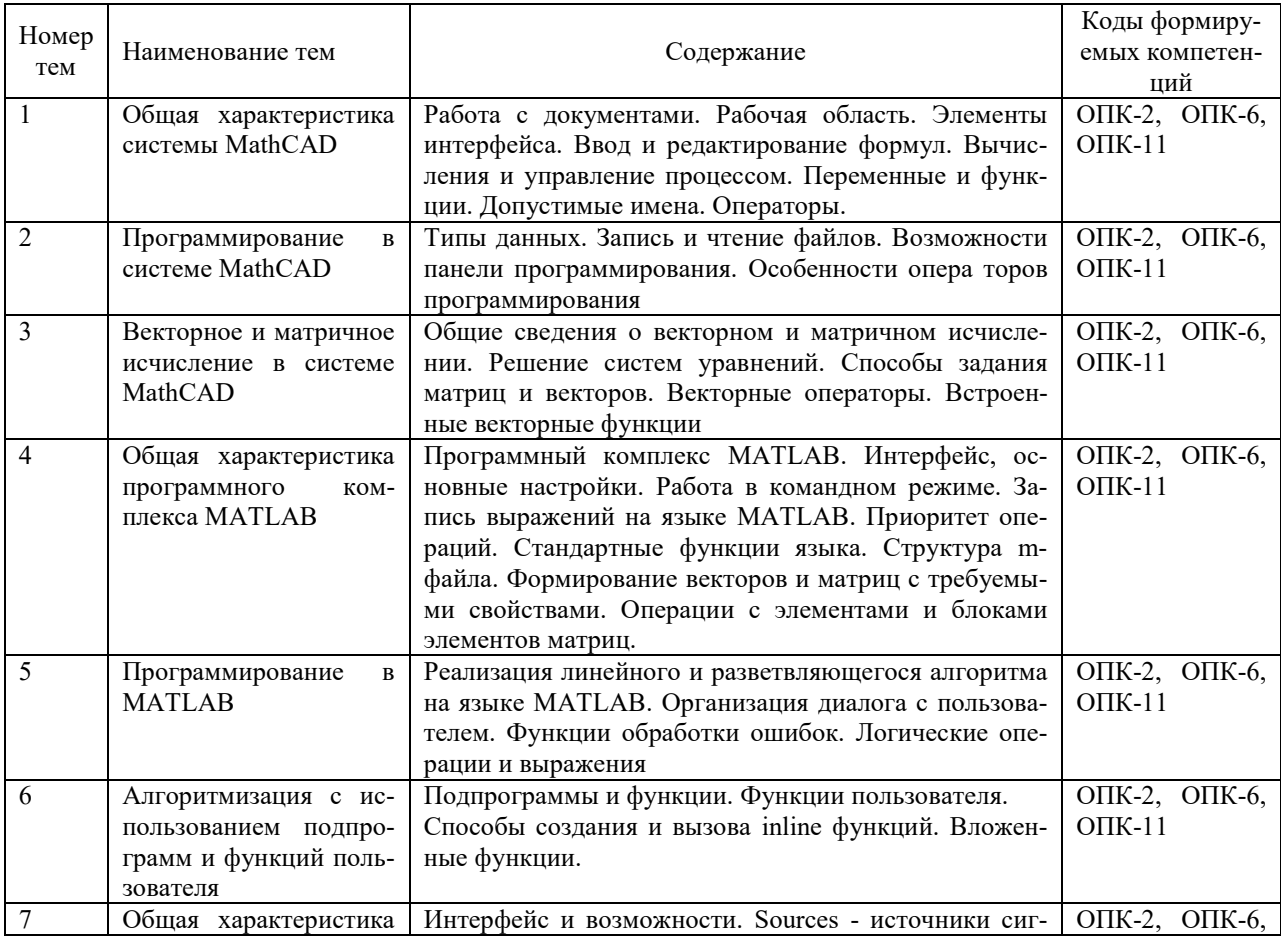

## 2.1 Содержание учебной дисциплины

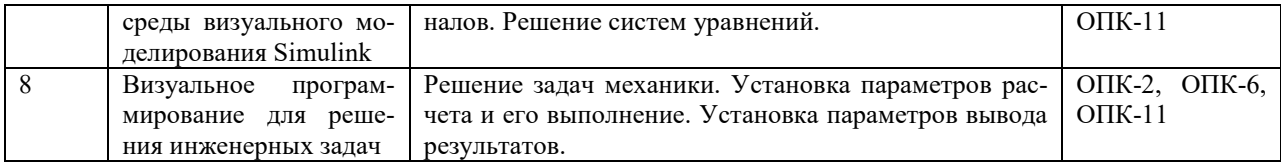

# **2.2 Учебно-методическая карта учебной дисциплины**

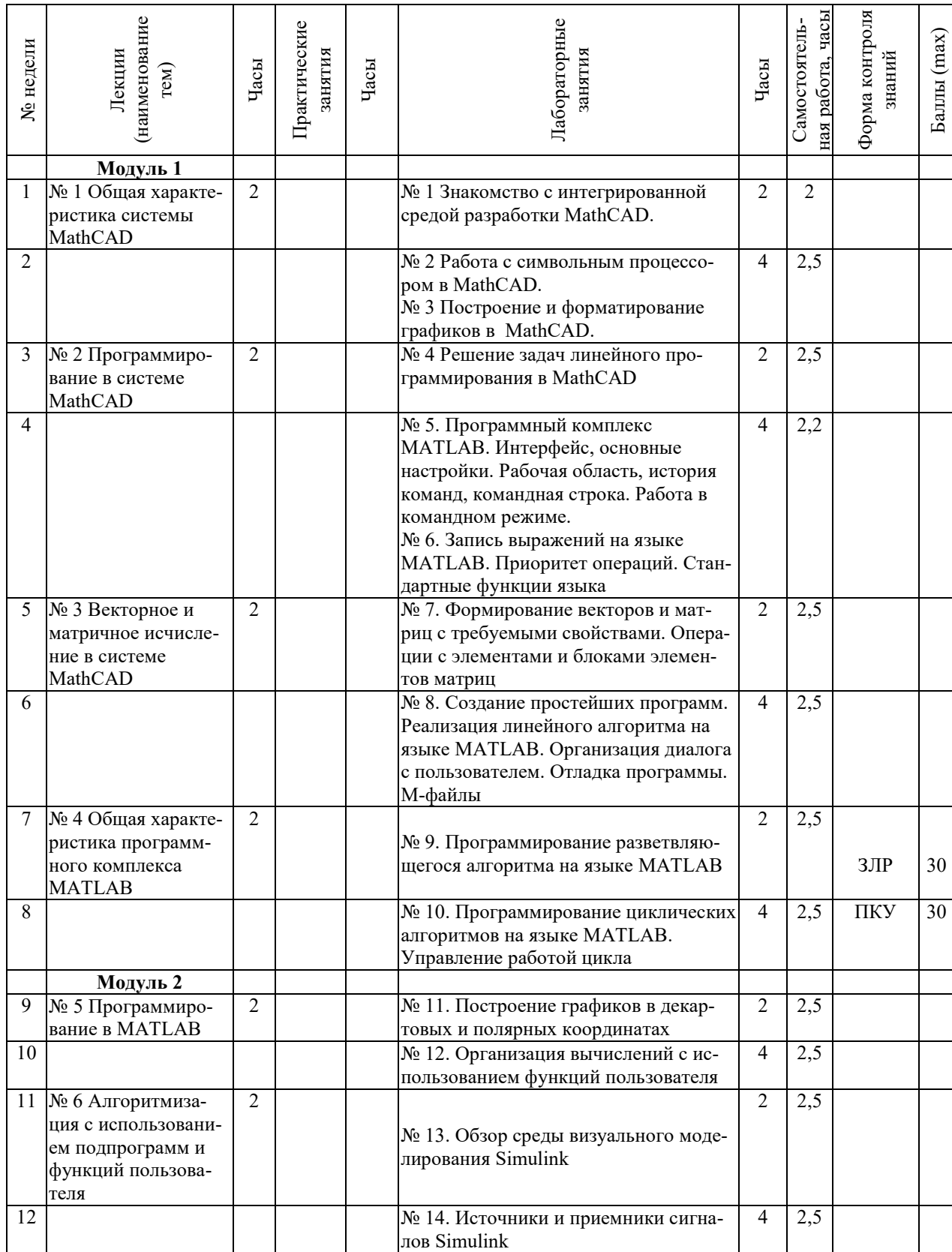

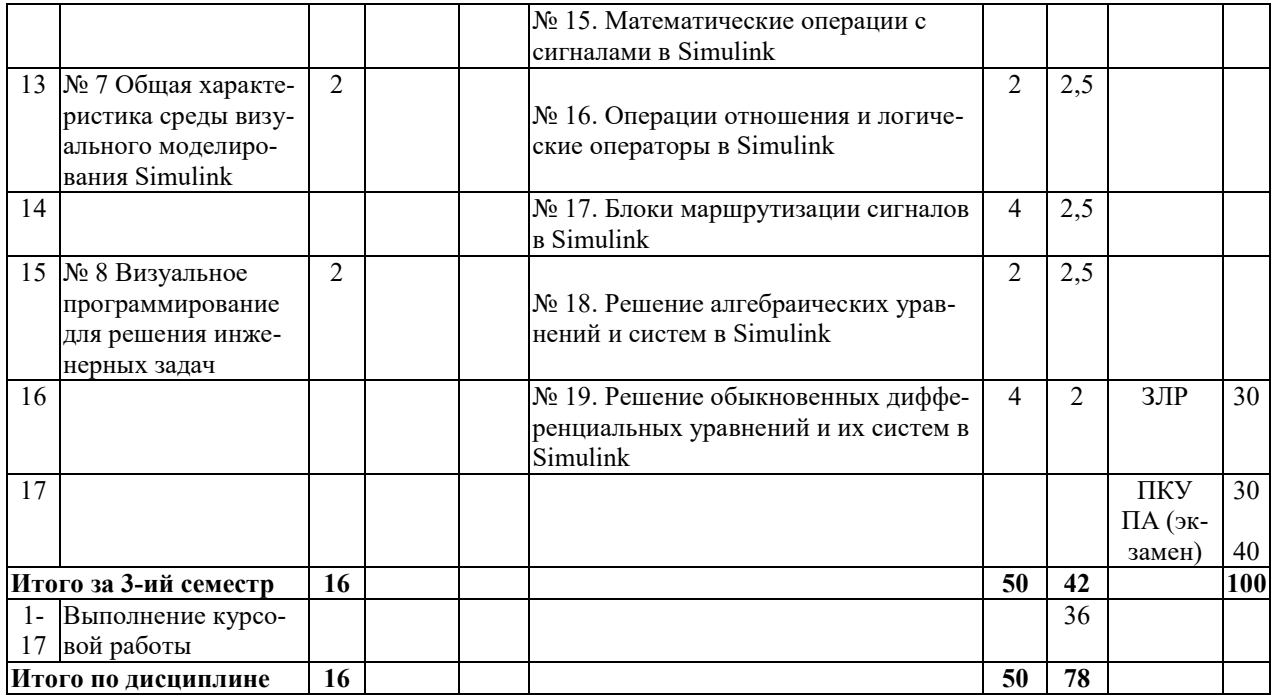

Принятые обозначения:

*Текущий контроль* –

ЗЛР – защита лабораторных работ;

ПКУ – промежуточный контроль успеваемости.

*ПА – Промежуточная аттестация.*

Итоговая оценка определяется как сумма текущего контроля и промежуточной аттестации и соответствует баллам:

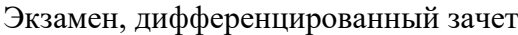

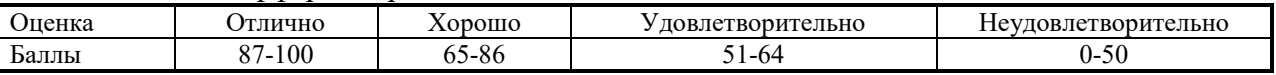

## **2.3 Требования к курсовой работе**

Целью курсового проектирования является разработка программного обеспечения для решения задач статики и динамики механических систем

Примерная тематика курсовых проектов (работ) представлена в приложении хранится на кафедре.

Содержание курсовой работы включает:

1) теоретическую часть – анализ исходных данных и постановку задачи, исследование способов решения задачи и обоснование принятого решения;

2) практическую часть – разработку математической модели, составление алгоритма решения задачи, разработку программы на ЭВМ, отладку программы, анализ результатов.

Курсовая работа включает пояснительную записку объемом 25-30 листов и файлы программы.

Перечень этапов выполнения курсовой работы и количества баллов за каждый из них представлен в таблице.

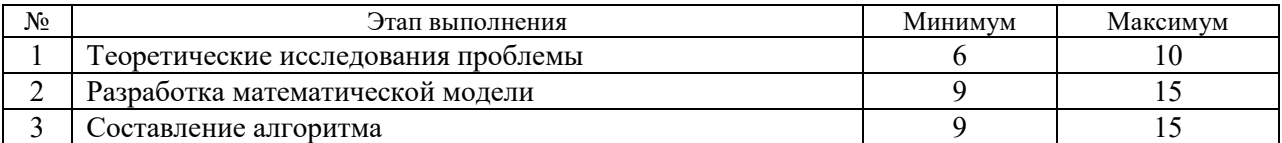

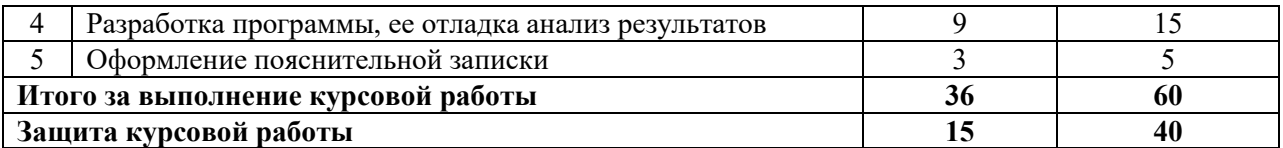

Итоговая оценка курсового проекта (работы) представляет собой сумму баллов за его выполнение и защиту и выставляется в соответствии со шкалой:

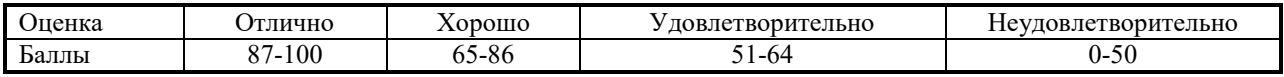

# **3 ОБРАЗОВАТЕЛЬНЫЕ ТЕХНОЛОГИИ**

При изучении дисциплины используется модульно-рейтинговая система оценки знаний студентов. Применение форм и методов проведения занятий при изучении различных тем курса представлено в таблице.

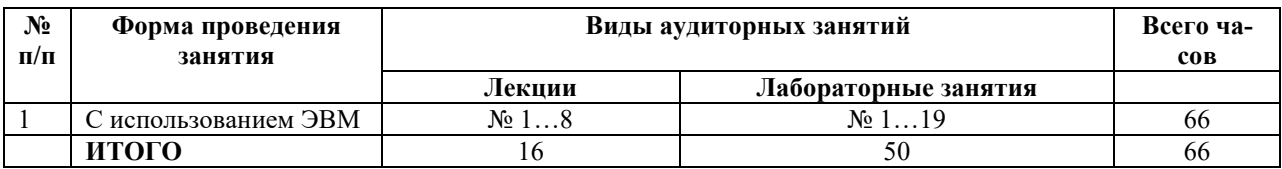

# **4 ОЦЕНОЧНЫЕ СРЕДСТВА**

Используемые оценочные средства по учебной дисциплине представлены в таблице и хранятся на кафедре.

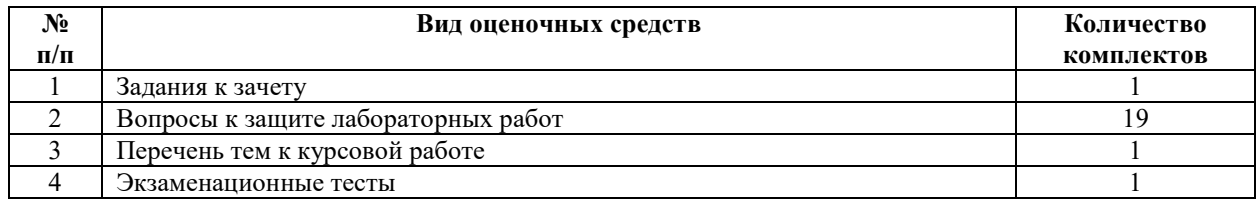

# 5 МЕТОДИКА И КРИТЕРИИ ОЦЕНКИ КОМПЕТЕНЦИЙ СТУДЕНТОВ

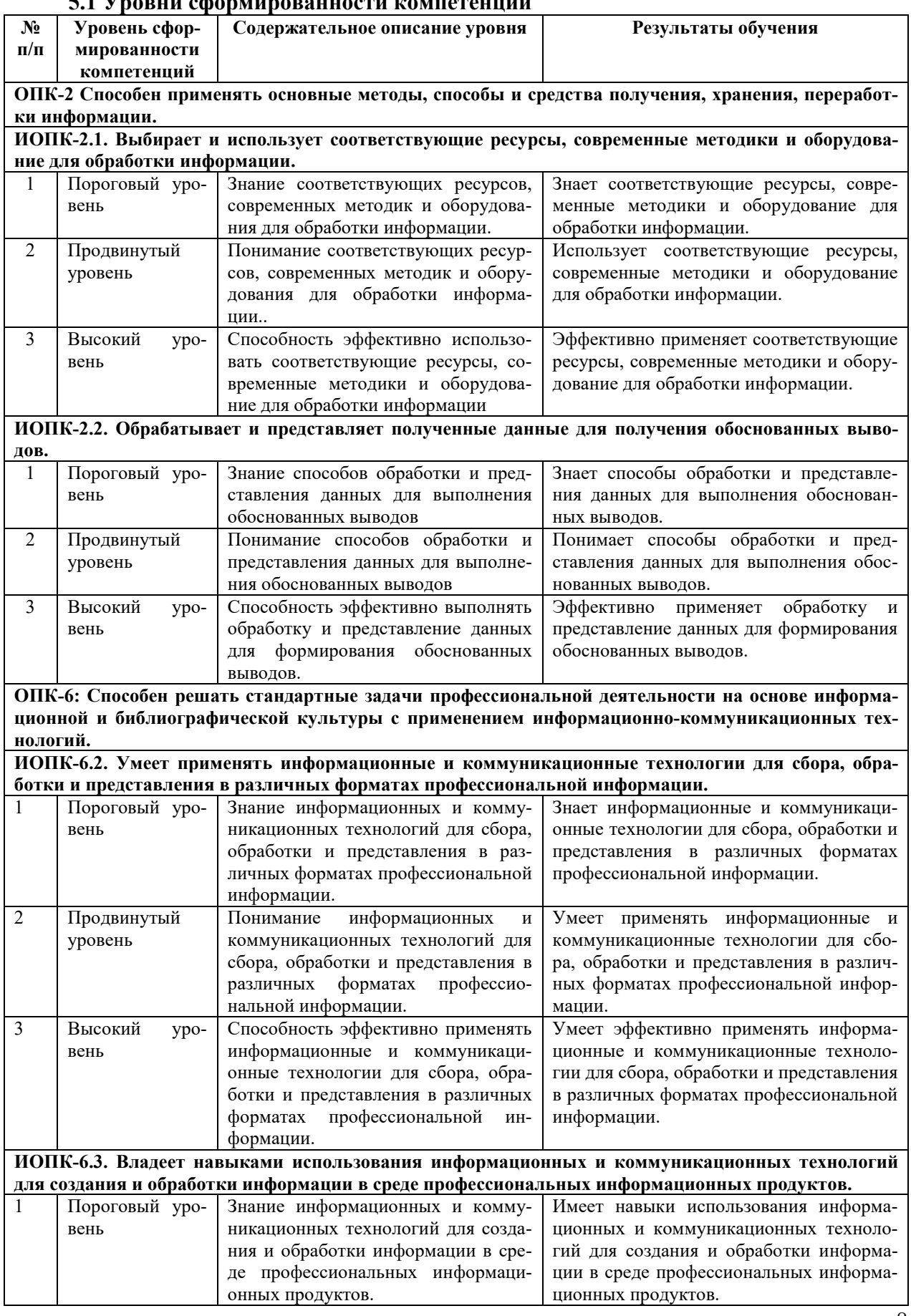

# 51 Vnopuu chanwunopauuoctu vonneteunuй

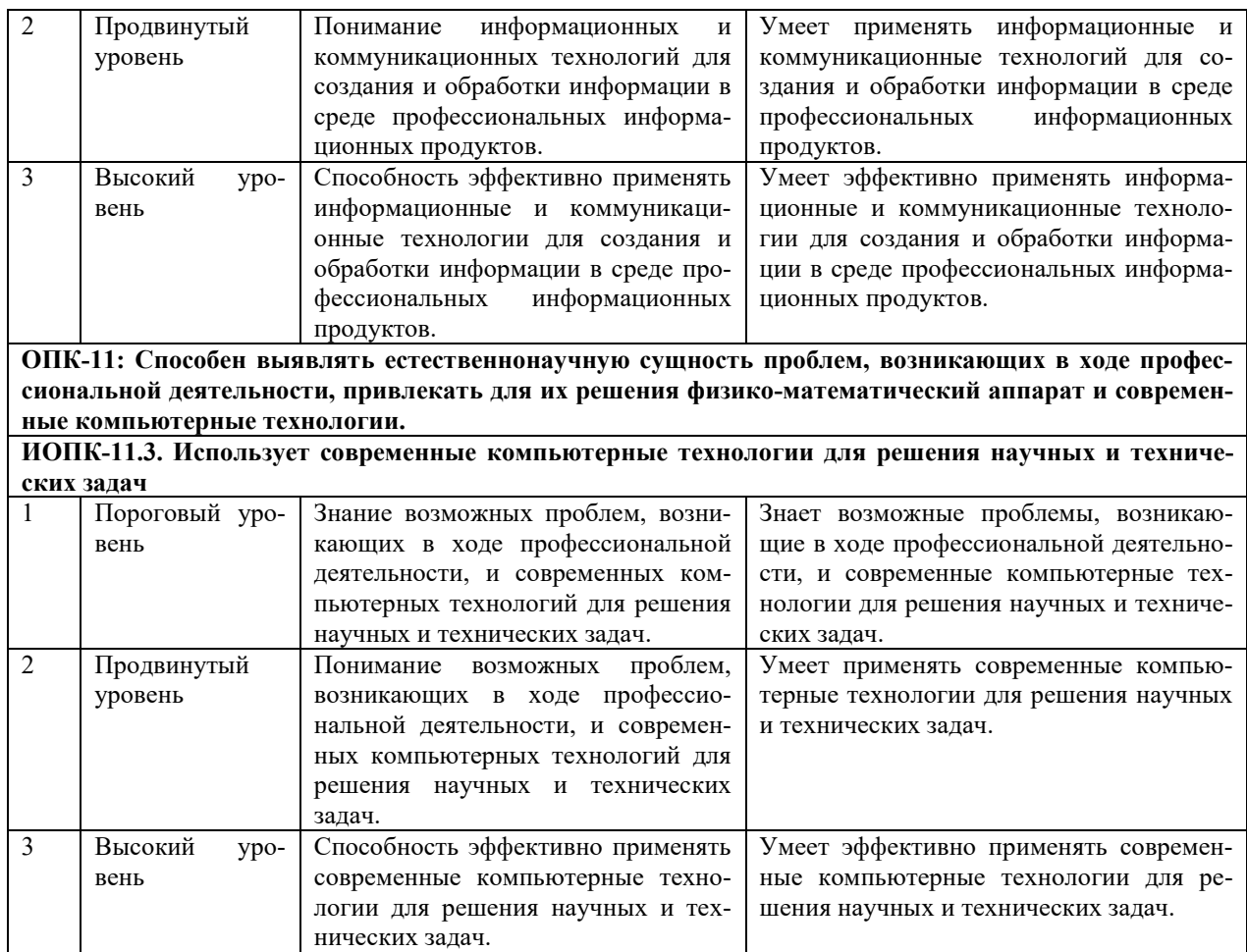

# **5.2 Методика оценки знаний, умений и навыков студентов**

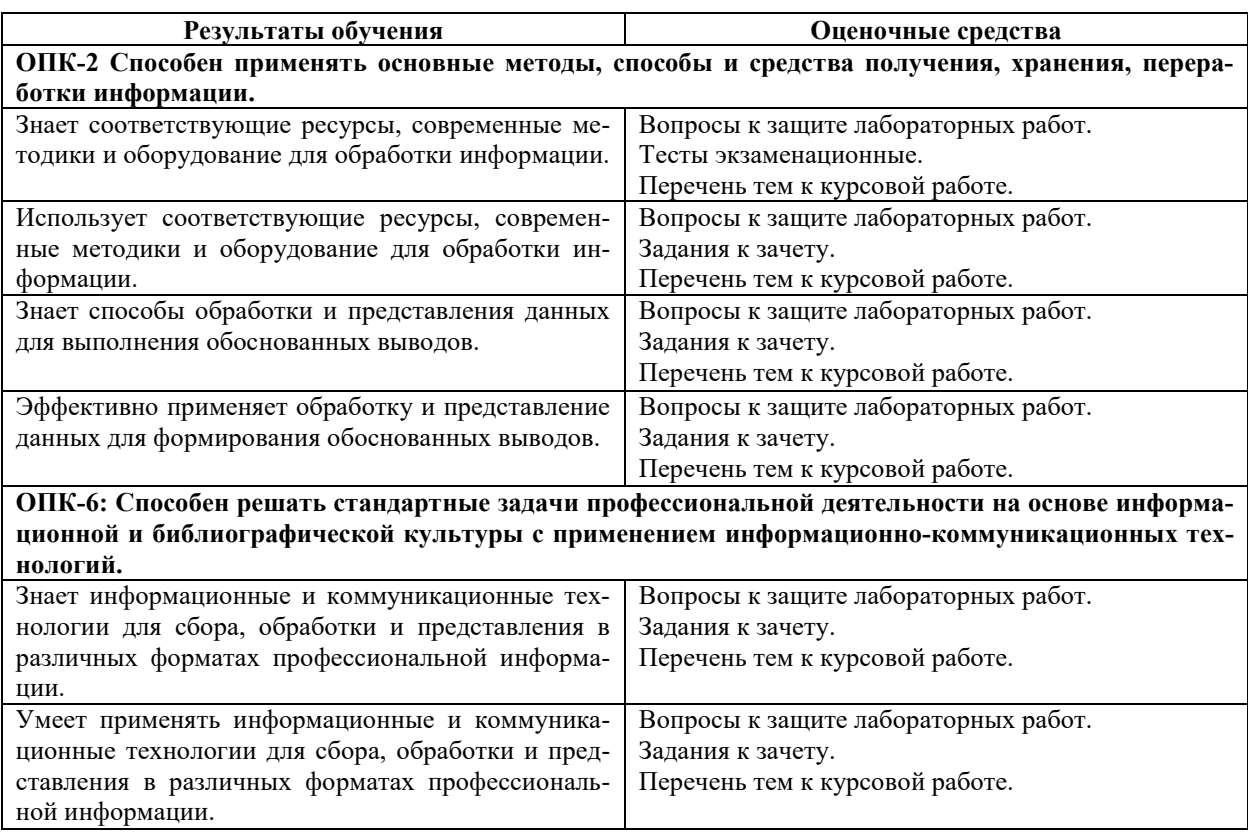

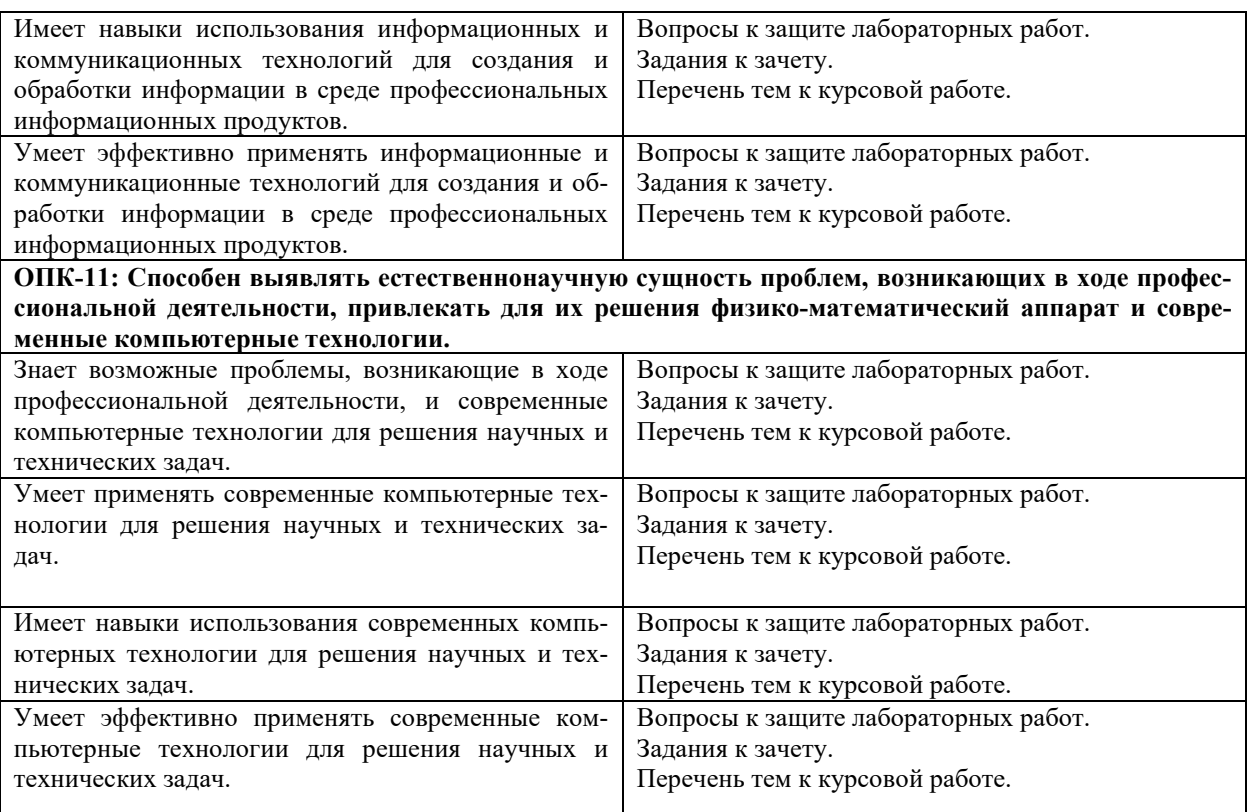

## **5.3 Критерии оценки лабораторных работ**

Выполненные лабораторные работы каждого модуля оцениваются до 30 баллов. При этом баллы начисляются в зависимости от уровня знаний студента по теме работы.

## **Шкала критериев оценки защиты лабораторных работ**

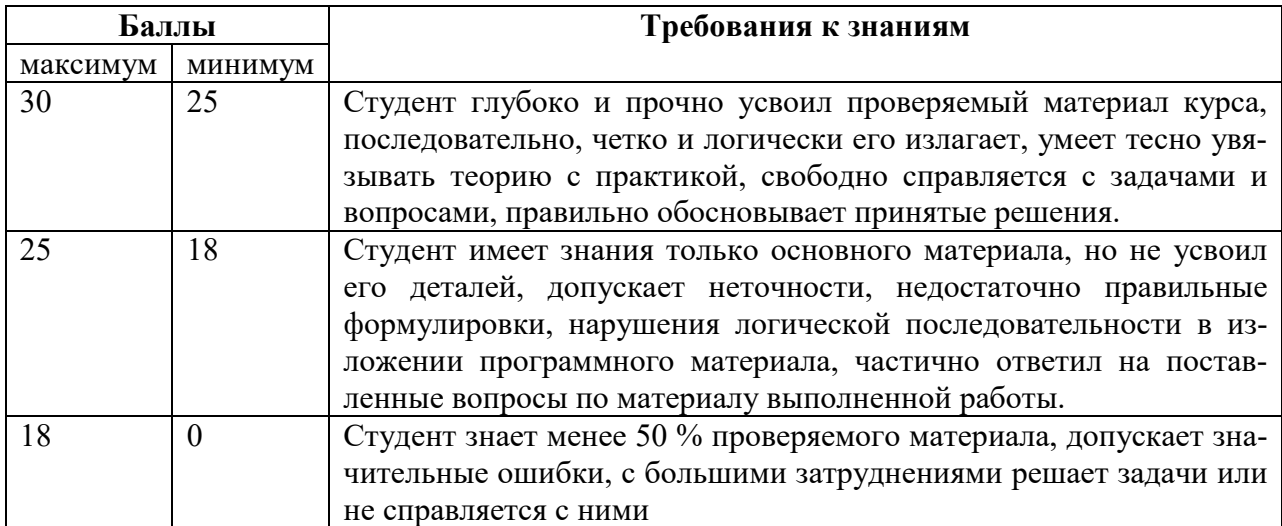

## **5.5 Критерии оценки курсовой работы**

Защита курсовой работы производится перед комиссией в составе 2 – 3 преподавателей кафедры. При оценке курсовой работы учитывается качество ее содержания и самостоятельность выполнения поставленной задачи, оформление пояснительной записки, четкость сообщения и ответы на вопросы.

Итоговая оценка курсовой работы представляет собой сумму до 60 баллов за выполнение и до 40 баллов за защиту и выставляется в соответствии с приведенной шкалой по пятибалльной системе:

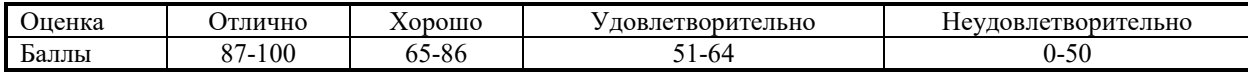

#### **5.6 Критерии оценки экзамена**

Проставляемая в зачетную ведомость отметка о сдаче экзамена соответствует сумме баллов, набранных студентом в течение семестра до 60 баллов и полученных при сдаче экзамена до 40 баллов и выставляется в соответствии с приведенной шкалой

Дифференцированный зачет

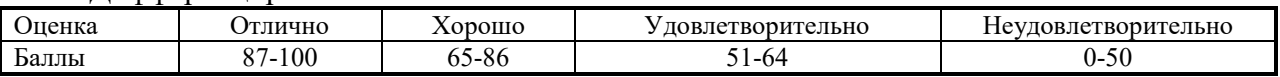

Задания в виде тестов

# **6 МЕТОДИЧЕСКИЕ РЕКОМЕНДАЦИИ ПО ОРГАНИЗАЦИИ И ВЫПОЛНЕ-НИЮ САМОСТОЯТЕЛЬНОЙ РАБОТЫ СТУДЕНТОВ ПО УЧЕБНОЙ ДИСЦИ-ПЛИНЕ**

Самостоятельная работа студентов (СРС) направлена на закрепление и углубление освоения учебного материала, развитие практических умений.

Для СРС рекомендуется использовать источники, приведенные в п. 7.

Критерием оценки результатов самостоятельной работы студента является уровень освоения студентом учебного материала.

# **7 УЧЕБНО-МЕТОДИЧЕСКОЕ И ИНФОРМАЦИОННОЕ ОБЕСПЕЧЕНИЕ УЧЕБНОЙ ДИСЦИПЛИНЫ**

## **7.1 Основная литература**

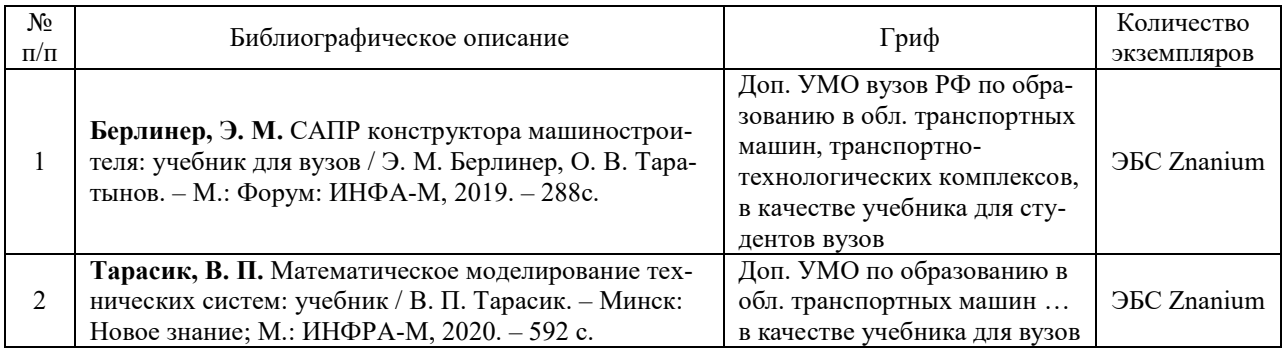

## **7.2 Дополнительная литература**

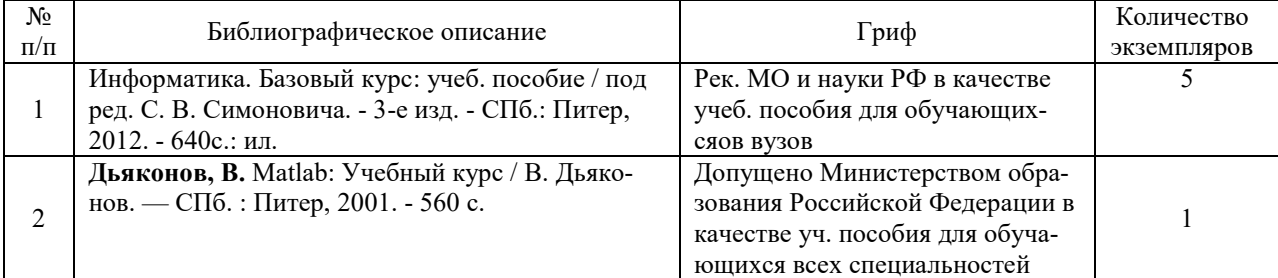

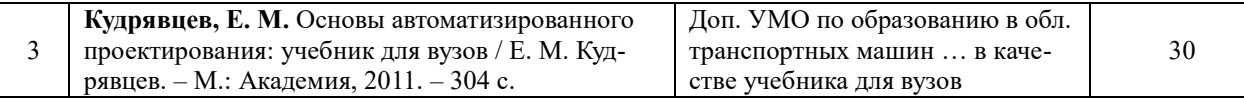

### **7.3 Перечень ресурсов сети Интернет по изучаемой дисциплине**

- 1. http://batu.edu.by/discipline/detali-mashin-i-podemno-transportnye-mekhanizmy
- 2. http://www.twirpx.com/files/machinery/mchparts/ft.control/
- 3. http://abc.vvsu.ru/Books/det\_mash/page0001.asp
- 4. http://venec.ulstu.ru/lib/result.php?action=author&id=312
- 5. http://www.chirt.ru/student/vpo/kafedri\_fvpo/ttp\_vpo/subjects\_ttp/ttp\_dm\_ok/lit/

## **7.4 Перечень наглядных и других пособий, методических рекомендаций по проведению учебных занятий, а также методических материалов к используемым в образовательном процессе техническим средствам**

#### **7.4.1 Методические рекомендации**

1. Пакеты прикладных программ для математического анализа. Методические рекомендации к лабораторным работам для студентов направления подготовки 15.03.03 «Прикладная механика». – Могилев. Бел.- Рос. ун-т. (электронный вариант).

2. Пакеты прикладных программ для математического анализа. Методические рекомендации к курсовой работе для студентов направления подготовки 15.03.03 «Прикладная механика». – Могилев. Бел.- Рос. ун-т. (электронный вариант).

# **8 МАТЕРИАЛЬНО-ТЕХНИЧЕСКОЕ ОБЕСПЕЧЕНИЕ УЧЕБНОЙ ДИСЦИ-ПЛИНЫ**

Материально-техническое обеспечение дисциплины содержится в паспортах лабораторий «801», «802», «803», 805», «117» рег. номер ПУЛ-4.503-801/07-21, ПУЛ-4.503- 802/07-21, ПУЛ-4.503-803/07-21, ПУЛ-4.503-805/07-21, ПУЛ-4.441-117/01-21.

# **ПАКЕТЫ ПРИКЛАДНЫХ ПРОГРАММ ДЛЯ МАТЕМАТИЧЕСКОГО АНАЛИЗА**

# **РАБОЧАЯ ПРОГРАММА ДИСЦИПЛИНЫ**

# **Направление подготовки** 15.03.03 Прикладная механика **Направленность (профиль)** Компьютерный инжиниринг и реновация деталей машин **Квалификация** Бакалавр

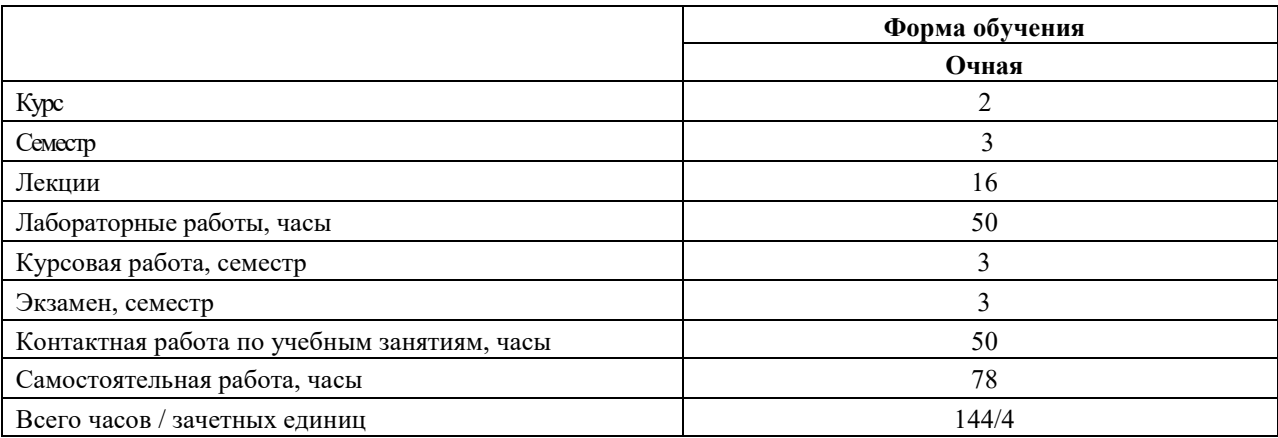

**Целью учебной дисциплины** является формирование у обучающихся знаний, умений и навыков постановки, алгоритмизации и решения инженерных задач с помощью современных средств вычислительной техники.

#### **Планируемые результаты**

В результате освоения учебной дисциплины обучающийся должен **знать**:

- основы алгоритмизации инженерных задач;
- основные принципы разработки документов в пакете MathCAD;
- принципы организации численных и символьных вычислений в пакете MathCAD;
- программирование на алгоритмическом языке MATLAB;
- принципы визуального программирования;

- технологии применения программ для компьютерного моделирования технических задач.

- В результате освоения учебной дисциплины обучающийся должен **уметь**:
- ставить прикладные задачи, строить их математические модели, разрабатывать алгоритмы решения;

- реализовывать построенный алгоритм в виде собственной программы на алгоритмическом языке или с использованием стандартных программ;

- использовать разработанные программные комплексы в профессиональной деятельности.
- В результате освоения учебной дисциплины обучающийся должен **владеть**:

- навыками самостоятельной постановки прикладных задач;

- методами компьютерного моделирования технических систем и технологических процессов;

- методами программирования, использования стандартных программ для решения задач профессиональной деятельности

#### **Требования к освоению учебной дисциплины**

Освоение данной учебной дисциплины должно обеспечивать формирование следующих компетенций:

ОПК-2. Способен применять основные методы, способы и средства получения, хранения, переработки информации.

ОПК-6 Способен решать стандартные задачи профессиональной деятельности на основе информационной и библиографической культуры с применением информационно-коммуникационных технологий.

ОПК-11: Способен выявлять естественнонаучную сущность проблем, возникающих в ходе профессиональной деятельности, привлекать для их решения физико-математический аппарат и современные компьютерные технологии.

**Образовательные технологии**: с использованием ЭВМ.

#### ДОПОЛНЕНИЯ И ИЗМЕНЕНИЯ К УЧЕБНОЙ ПРОГРАММЕ УВО

по учебной дисциплине «Пакеты прикладных программ для математического анализа»

направления подготовки 15.03.03 Прикладная механика направленность (профиль) Компьютерный инжиниринг

#### на 2024/2024 учебный год

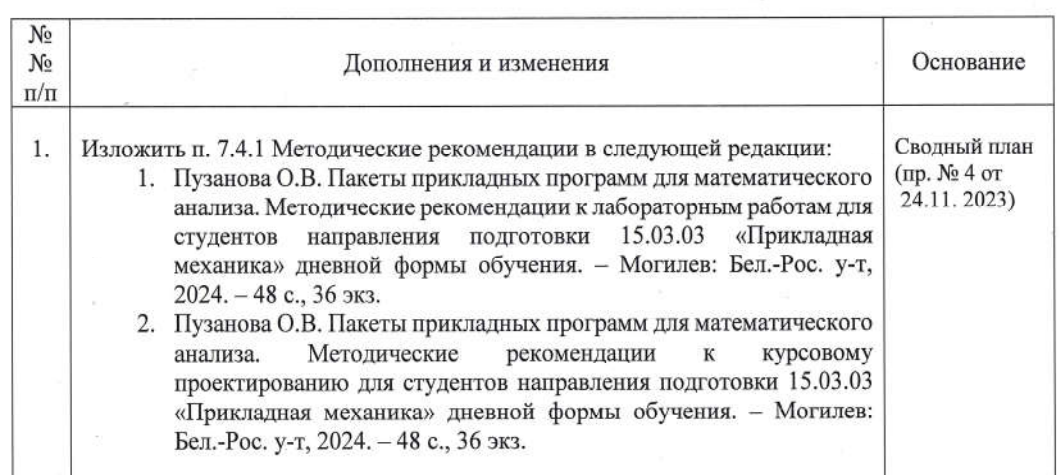

Учебная программа пересмотрена и одобрена на заседании кафедры ОПМ (название кафедры)

(протокол № 8 от 06.03.2024)

Заведующий кафедрой: к.т.н., доцент (ученая степень, ученое звание)

**УТВЕРЖДАЮ** 

Декан автомеханического факультета к.т.н., доцент (ученая степень, ученое звание)

 $18.05.2024$ 

СОГЛАСОВАНО:

Ведущий библиотекарь

Начальник учебно-методического отдела

А.П. Прудников

А.С. Мельников

kell E.H. Keleeneleg О.Е. Печковская